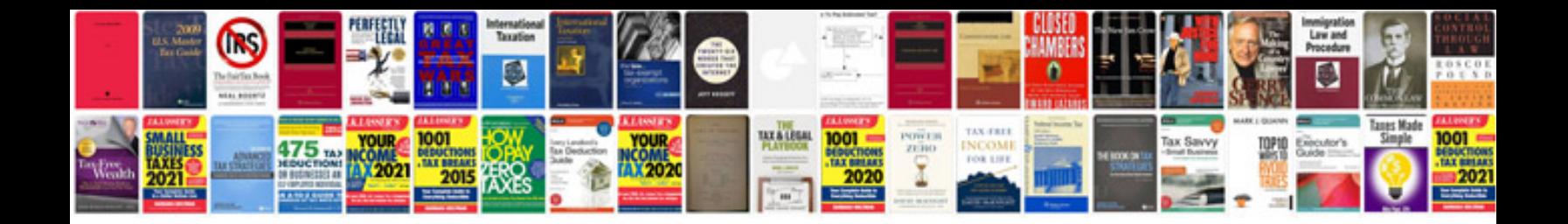

**Convert word form into fillable**

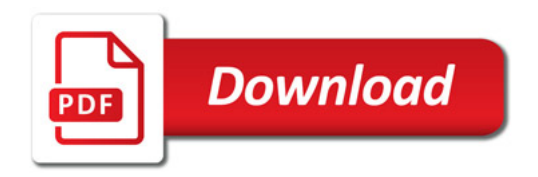

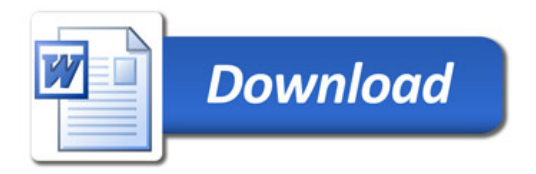